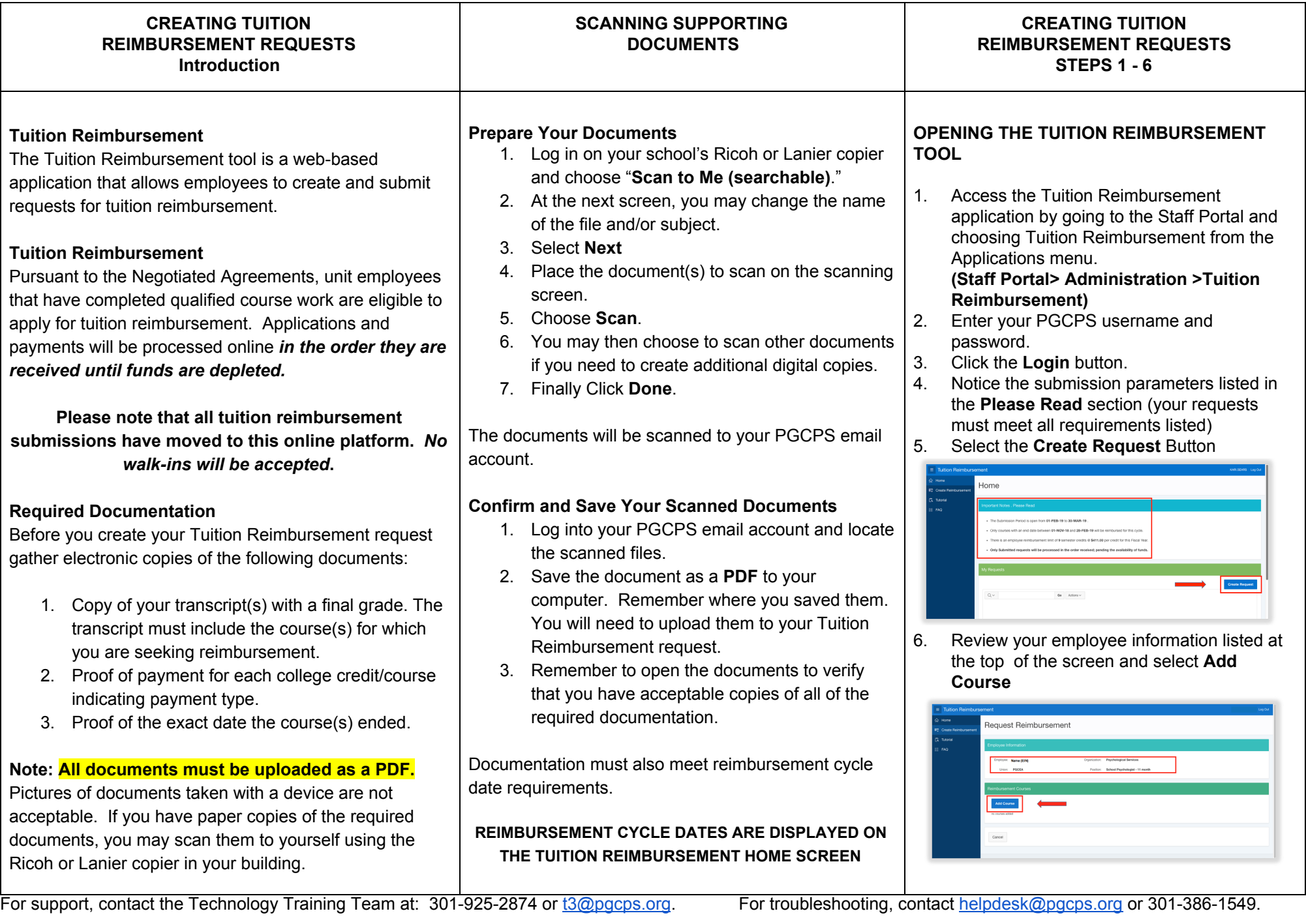

7. Enter all required course information. Remember that your course end date must coincide with the current reimbursement cycle parameters.

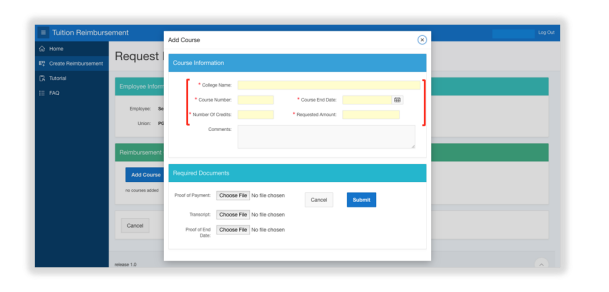

- 8. Next, you'll need to add your files in the **Required Documents** section. Select **Choose File** and navigate to your saved required files. You must attach the following documents.
	- Proof of Payment
	- **Transcript**
	- Proof of End Date

**Note:** The same file may meet several documentation requirements, however, a file must be attached in each area for every reimbursement request submitted.

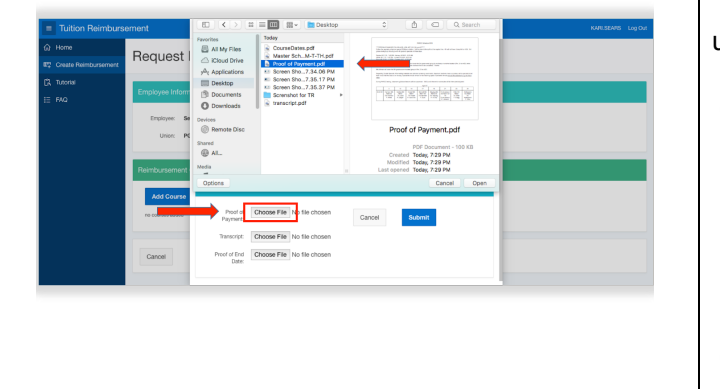

9. Once you have attached your files, click **Submit**.

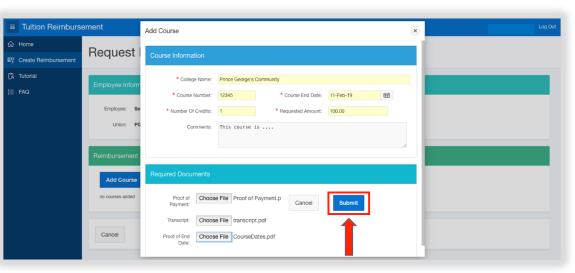

- 10. After entering information for your course you will be taken to the Request Reimbursement page where you can
	- Review the course information you entered
	- Add another course (If applicable, choose Add Course and repeat steps 7 and 8.)
	- Submit your Reimbursement Request.

**Note:** Local 2250 unit employees may also submit reimbursement requests for books.

Before submitting, please confirm that you have at least one file attached in each file upload column indicated. After confirming that you have all required documents attached, click **Submit Request**.

**Note:** Your Reimbursement Request is not complete until you select **Submit Request**.

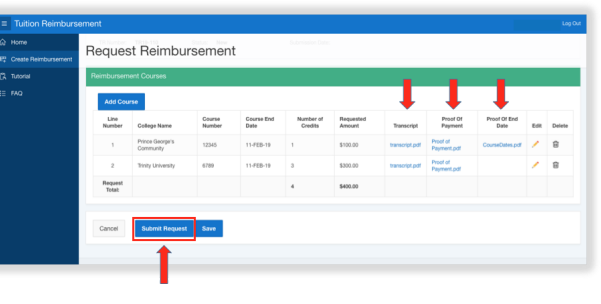

After clicking submit request, there will be a prompt reminding the user that all required documents must be attached. If they are not attached the submission will be rejected.

If you are sure you have met all the requirements, choose **Yes** to submit.

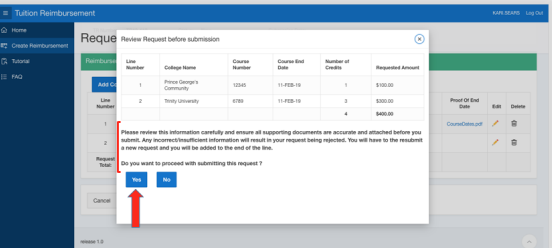

After submitting you will return to the reimbursement tool home page where you can check your submission status. When your submission is processed, you will receive an email notification.

**Note:** You may choose to edit your submission, but doing so will move your submission to the end of the queue for processing.

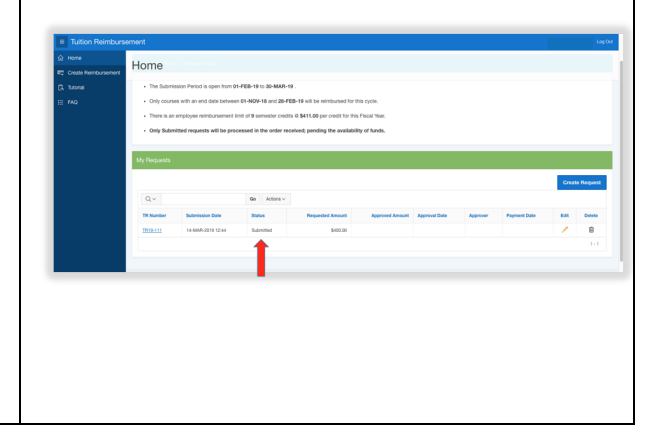

For support, contact the Technology Training Team at: 301-925-2874 or [t3@pgcps.org.](mailto:t3@pgcps.org) For troubleshooting, contact [helpdesk@pgcps.org](mailto:helpdesk@pgcps.org) or 301-386-1549.